## SAP ABAP table SYBJOB OBJECT {SYB: object/table description for DB13/Jobs}

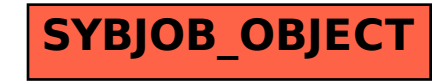